## PANDUAN BAGI GANISPHPL / OPERATOR (PEMEGANG IZIN / UNIT MANAJEMEN / KPH / DIVISI REGIONAL PERUM PERHUTANI / KONSULTAN) LUPA PASSWORD

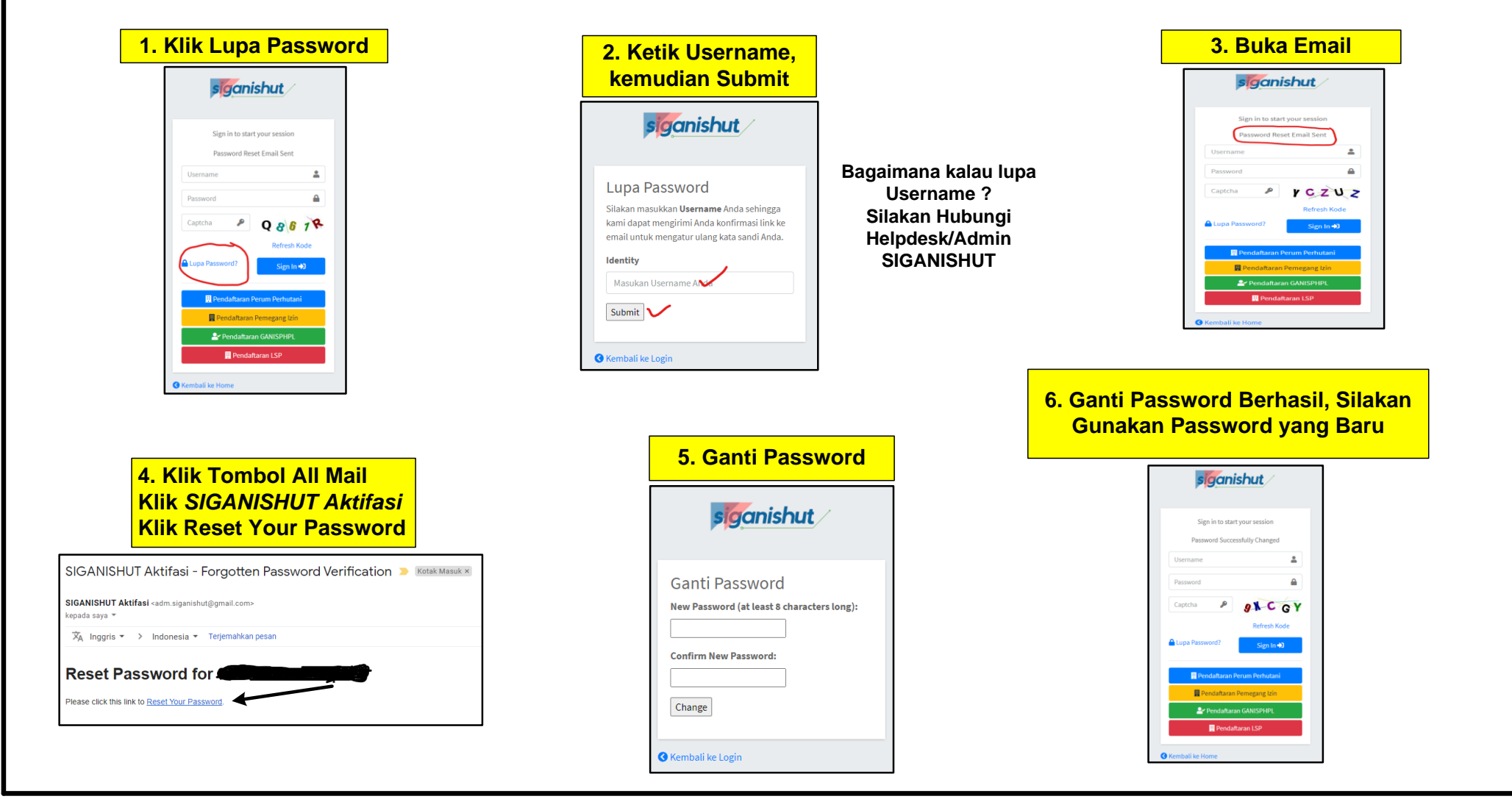